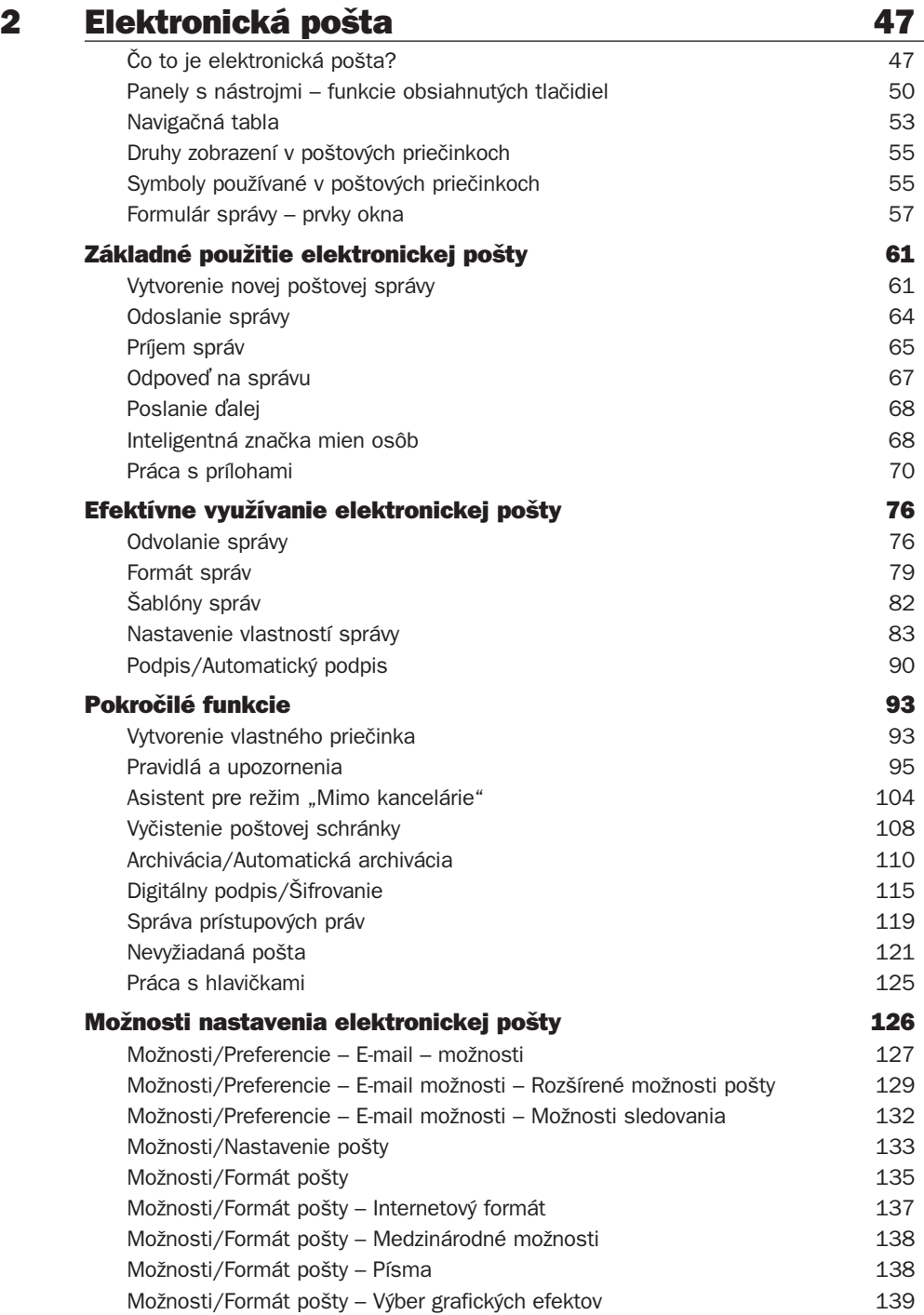

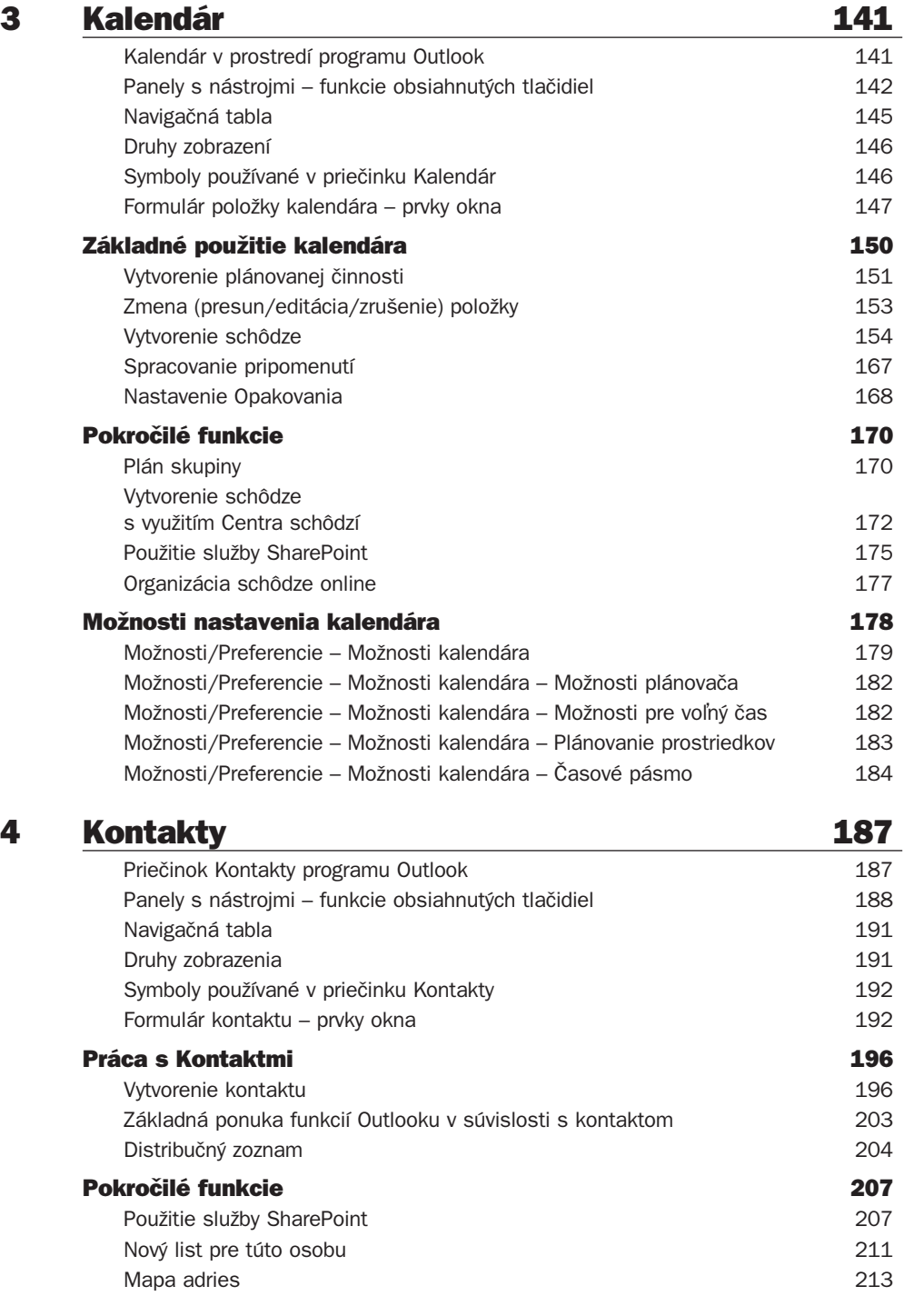

÷

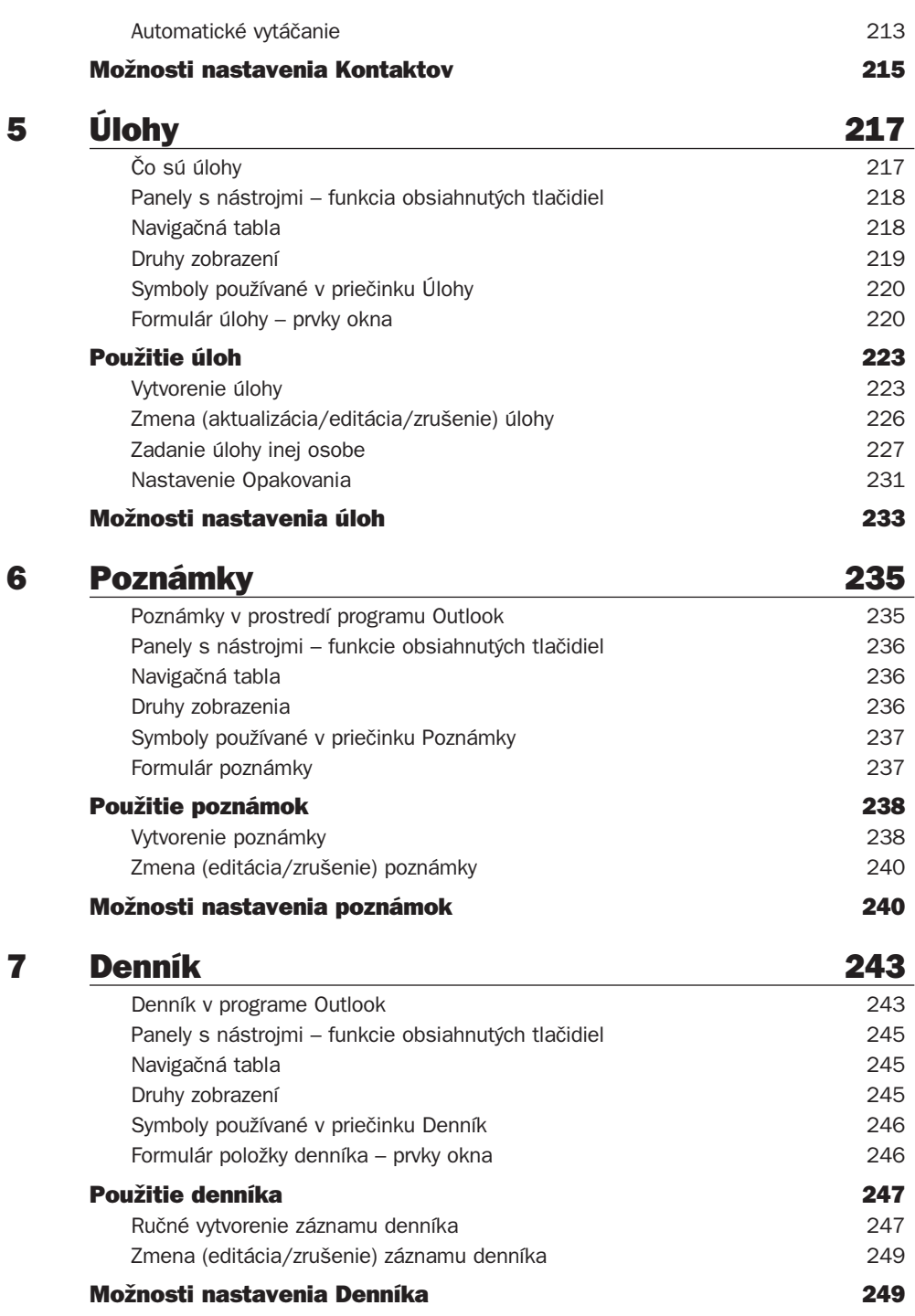

## *Obsah*

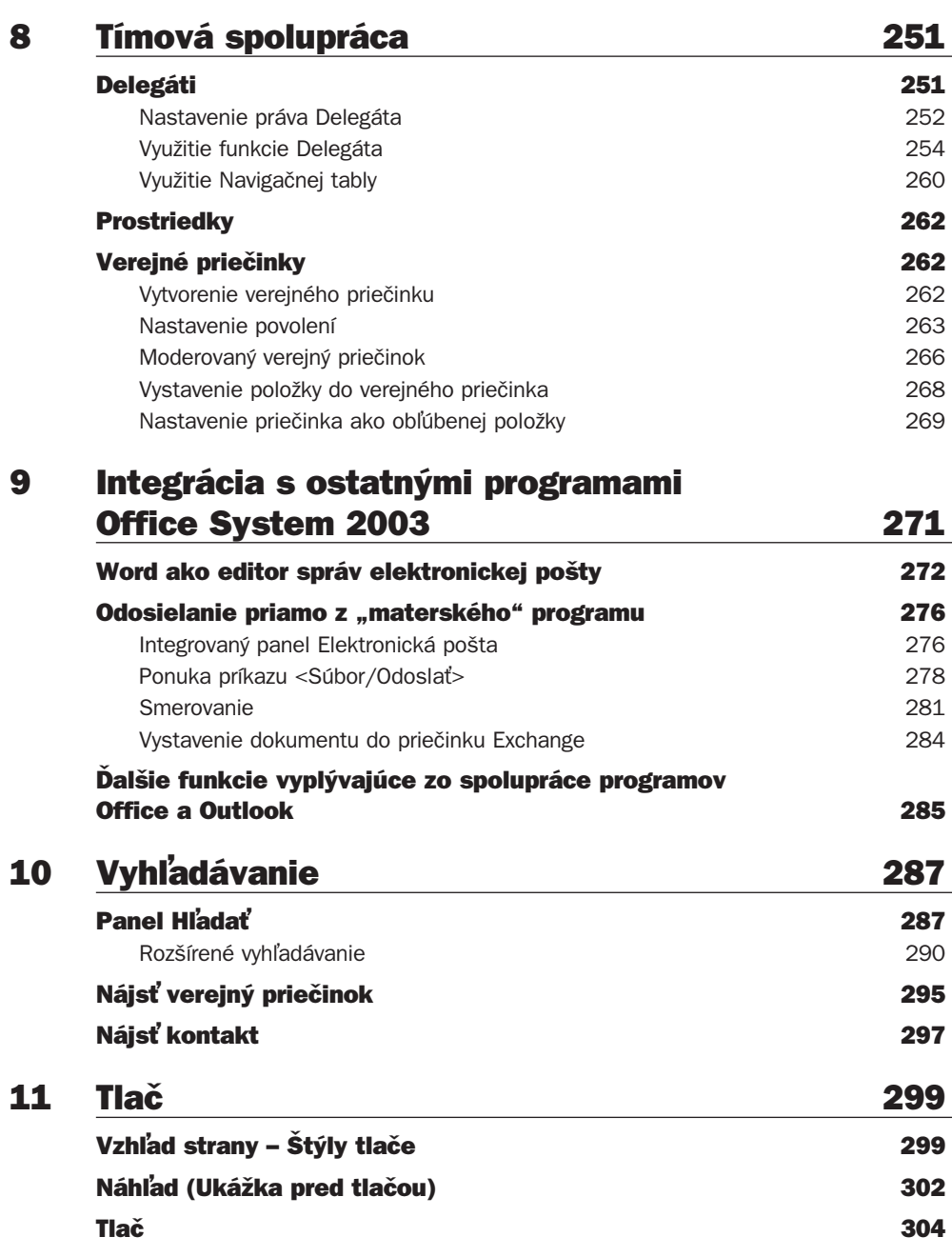

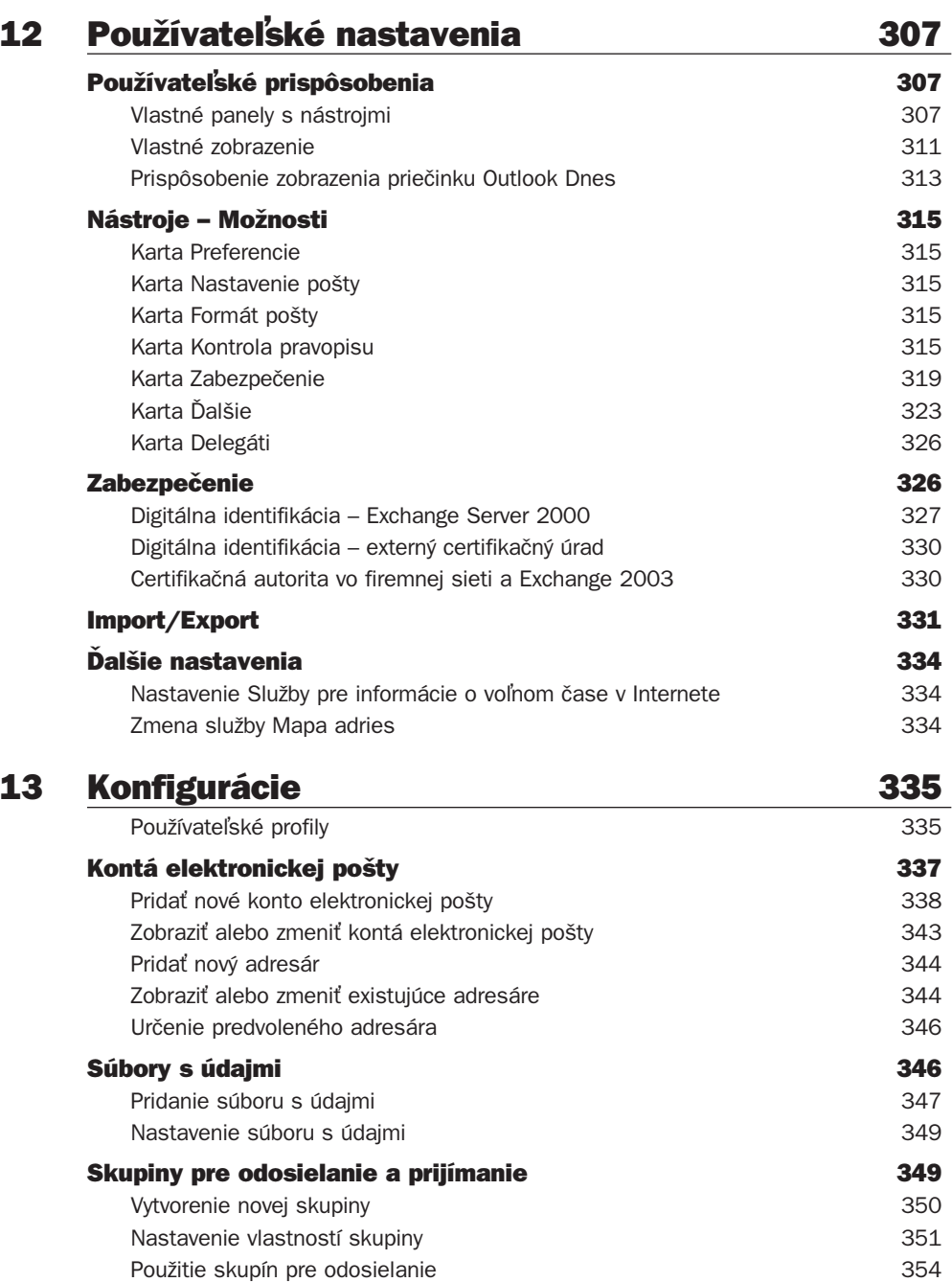

### Offline priečinky 355

Povolenie priečinkov offline (režim bez vyrovnávacej pamäte) 355

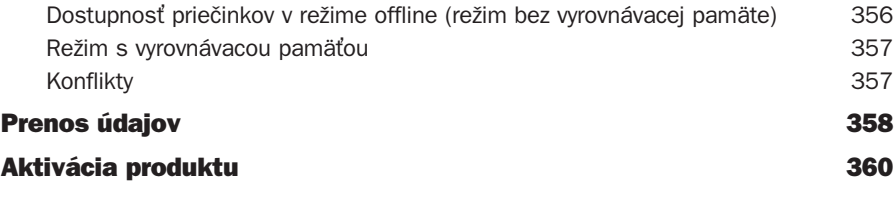

# Prílohy Čo je nové vo verzii 2003? 363

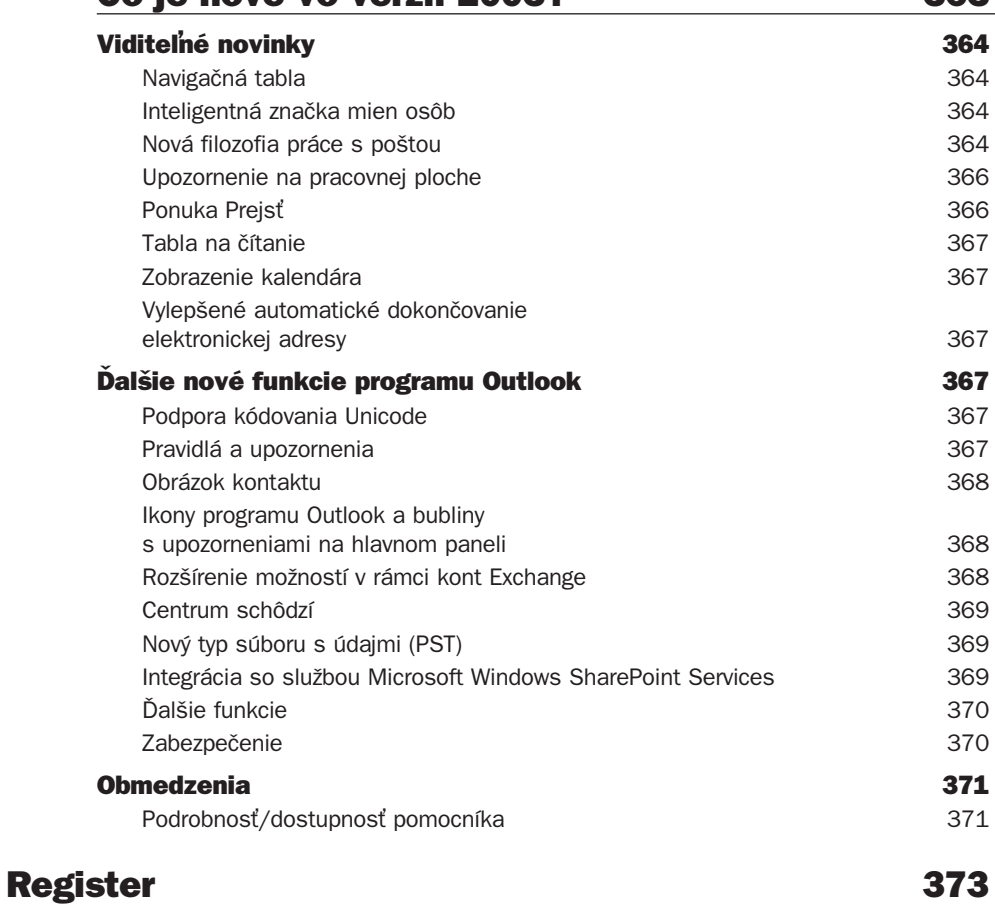